# Mathematics for Inverse Kinematics

15 ‐464: Technical Animation Ming Yao

#### **Overview**

- Kinematics
- Forward Kinematics and Inverse Kinematics
- Jabobian
- Pseudoinverse of the Jacobian
- Assignment 2

## Vocabulary of Kinematics

- Kinematics is the study of how things move, it describes the motion of <sup>a</sup> hierarchical skeleton structure.
- Base and End Effector.

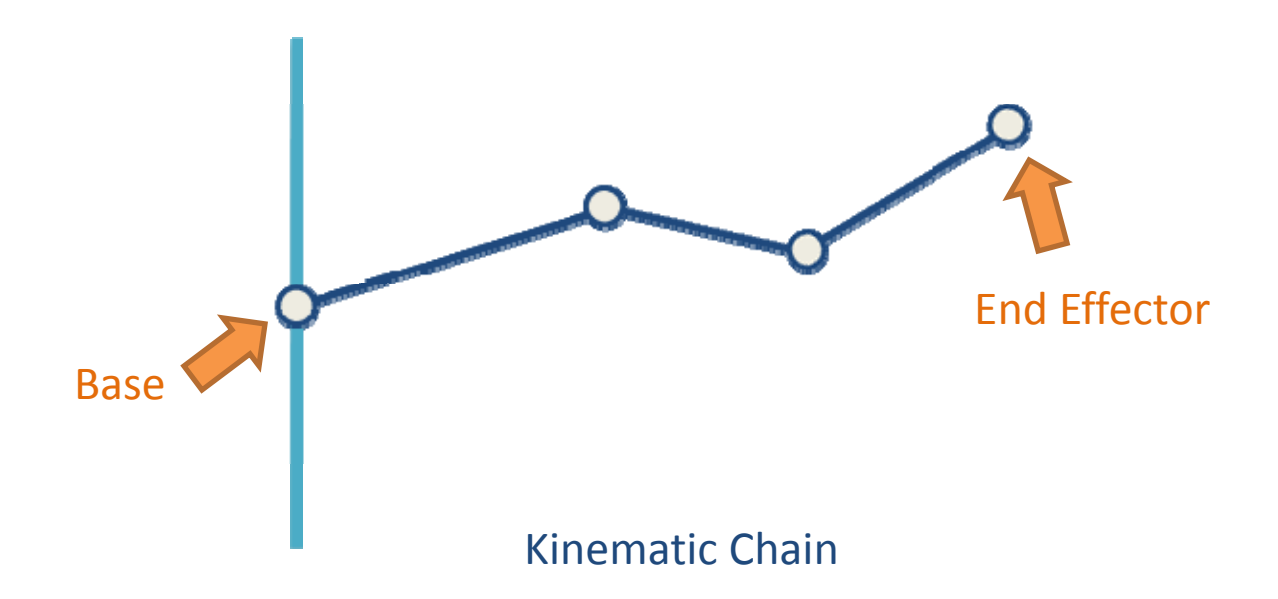

## FK vs. IK

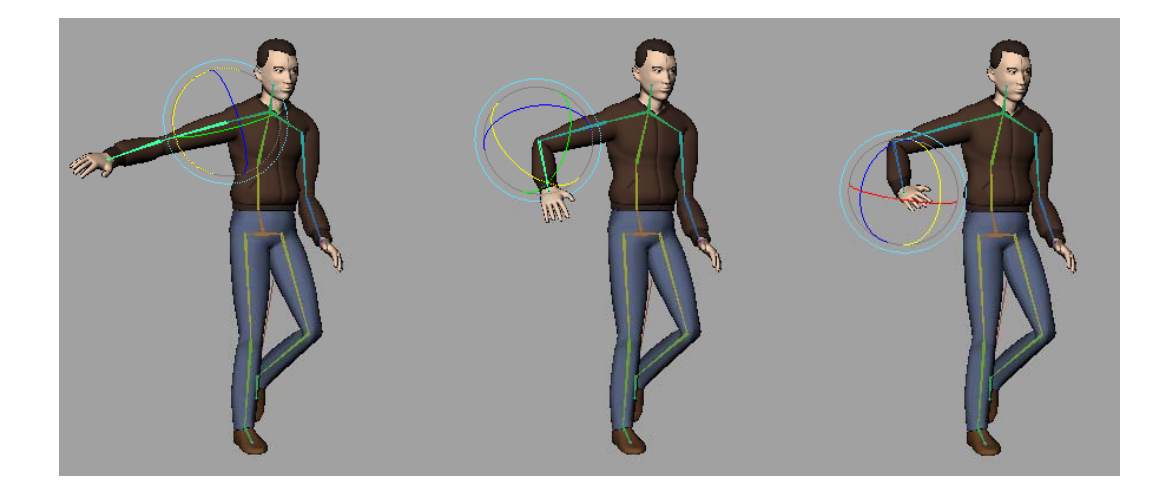

#### **Forward Kinematics**

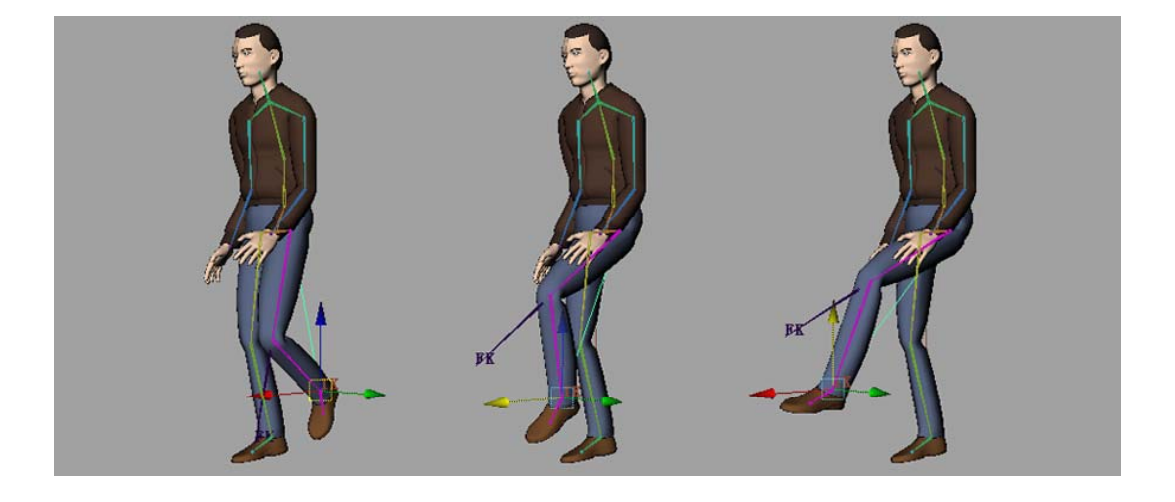

#### **Inverse Kinematics**

#### Forward Kinematics

• The process of computing world space geometric description based on joint DOF values.

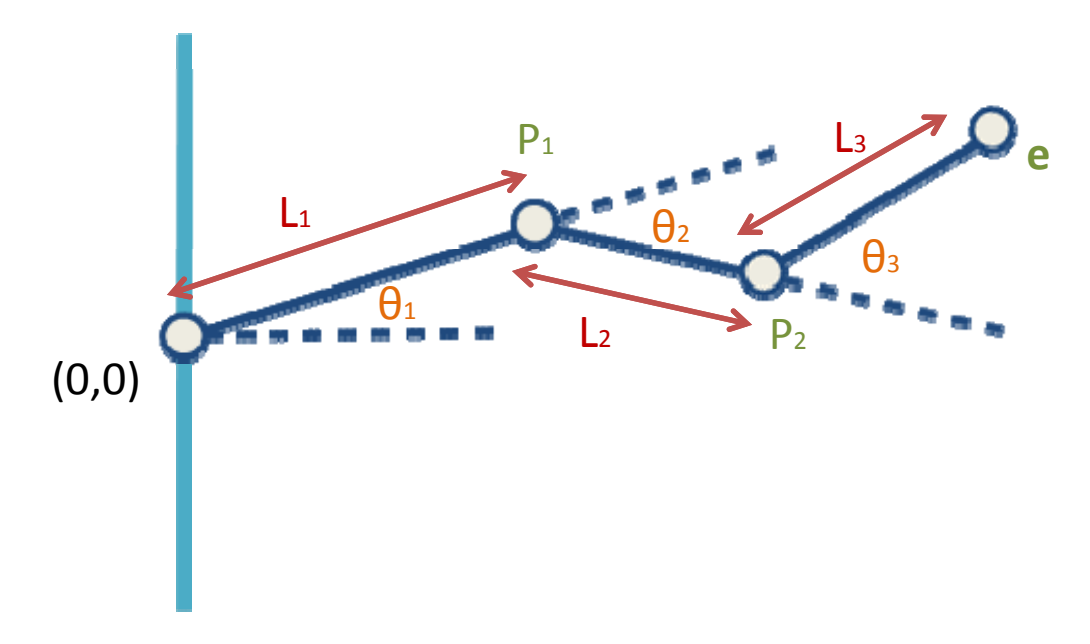

#### Forward Kinematics

• We have joint DOF values:

$$
\mathbf{0} = \begin{bmatrix} 0_1 & 0_2 & \cdots & 0_M \end{bmatrix}
$$

• We want the end effector description in world space (N=3 in our case):

$$
\mathbf{e} = [e_1 \ e_2 \ \cdots \ e_N]
$$

• FK gives us:

 $\mathbf{e} = \mathbf{f}(\mathbf{\theta})$ 

#### But Sometimes We Want the Opposite

• We want to know how the upper joints of the hierarchy would rotate if we want the end effector to reach some goal.

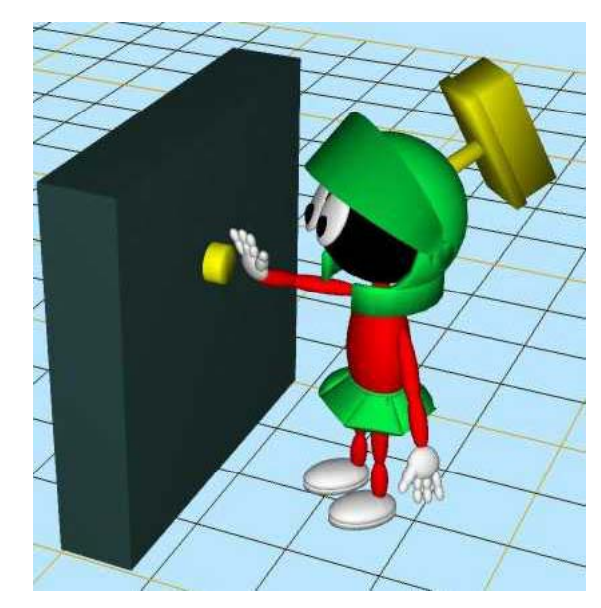

 $\bullet$  Animations $\mathsf S$  and  $\mathsf S$  and  $\mathsf S$  and  $\mathsf S$  and  $\mathsf S$ 

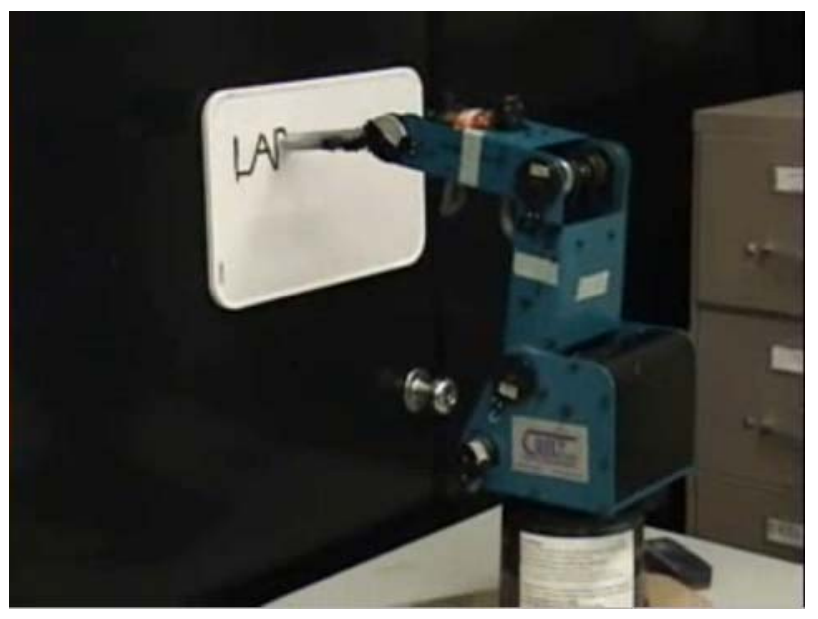

Robotics

#### Inverse Kinematics

• The goal of inverse kinematics is to compute the vector of joint DOFs that will cause the end effector to reach some desired goal state

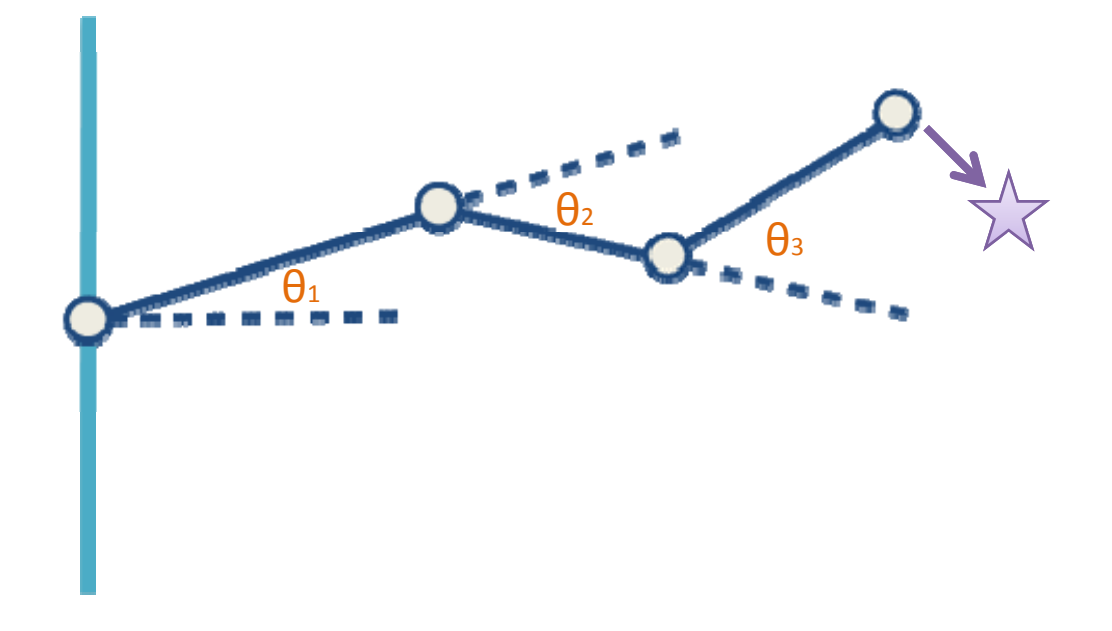

#### Inverse Kinematics

• We have:

$$
\mathbf{e} = [e_1 \ e_2 \ \cdots \ e_N]
$$

• And we want:

$$
\mathbf{\Theta} = [\mathbf{\Theta}_1 \ \mathbf{\Theta}_2 \ \cdots \ \mathbf{\Theta}_M]
$$

• We need:

$$
\theta = f^{-1}(e)
$$

#### Inverse Kinematics Issues

- While FK is relatively easy to evaluate.
- IK is more challenging: several possible solutions, or sometimes maybe no solutions.
- Require Complex and Expensive computations to find <sup>a</sup> solution.

## IK Solutions

- Jacobian
- Cyclic Coordinate Descent (CCD)
- Required to implement in Assignment 2

• What is Jacobian? A linear approximation to f()

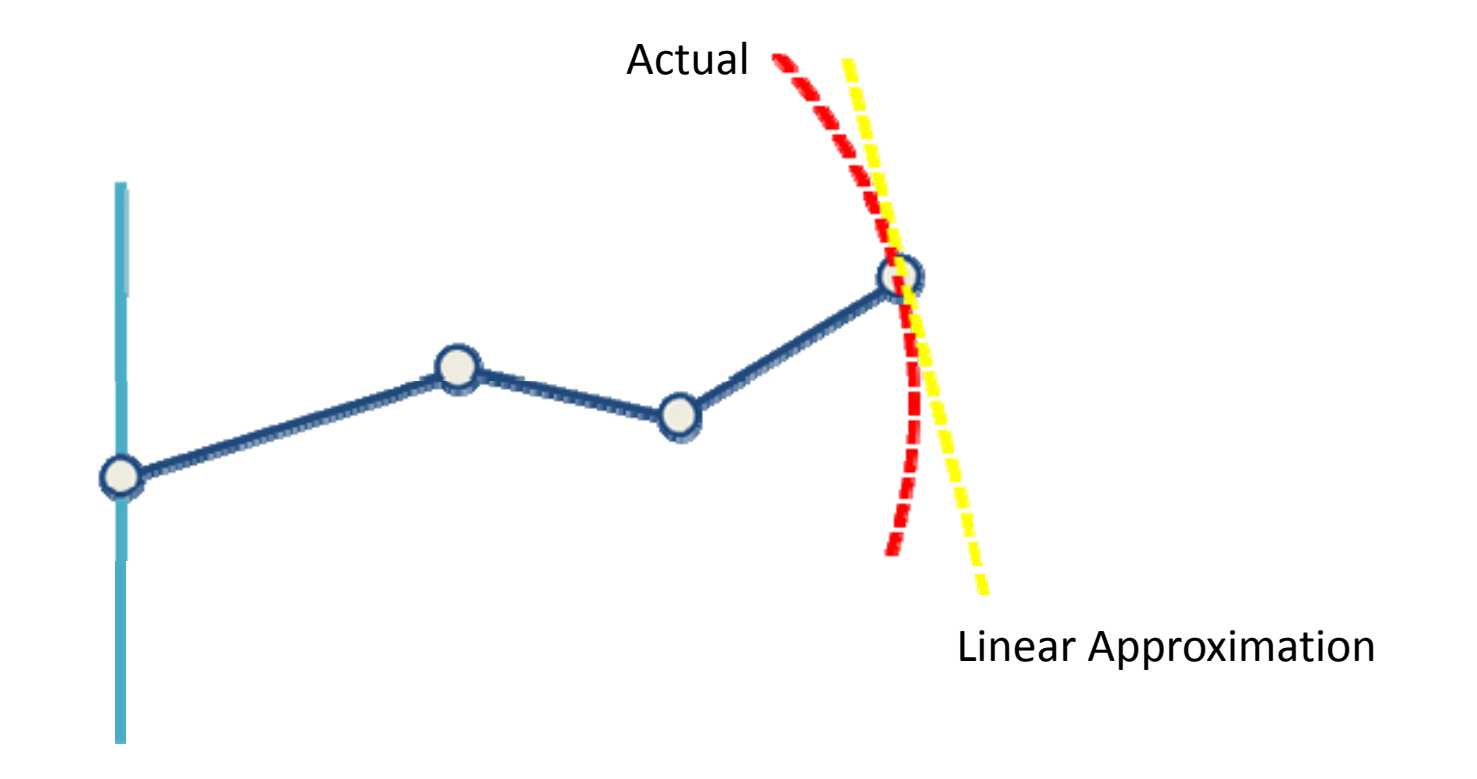

- Matrix of partial derivatives of entire system.
- Defines how the end effector **<sup>e</sup>** changes relative to instantaneous changes in the system.

$$
J = \frac{de}{d\theta} \qquad de = Jd\theta
$$

$$
e = [e_x \ e_y \ e_z]^T
$$

$$
\theta = [\theta_1 \ \theta_2 \ \cdots \ \theta_M]^T
$$

$$
J = \begin{bmatrix} \frac{\partial e_x}{\partial \theta_1} & \frac{\partial e_x}{\partial \theta_2} & \cdots & \frac{\partial e_x}{\partial \theta_M} \\ \frac{\partial e_y}{\partial \theta_1} & \frac{\partial e_y}{\partial \theta_2} & \cdots & \frac{\partial e_y}{\partial \theta_M} \\ \frac{\partial e_z}{\partial \theta_1} & \frac{\partial e_z}{\partial \theta_2} & \cdots & \frac{\partial e_z}{\partial \theta_M} \end{bmatrix}
$$

• Recall that

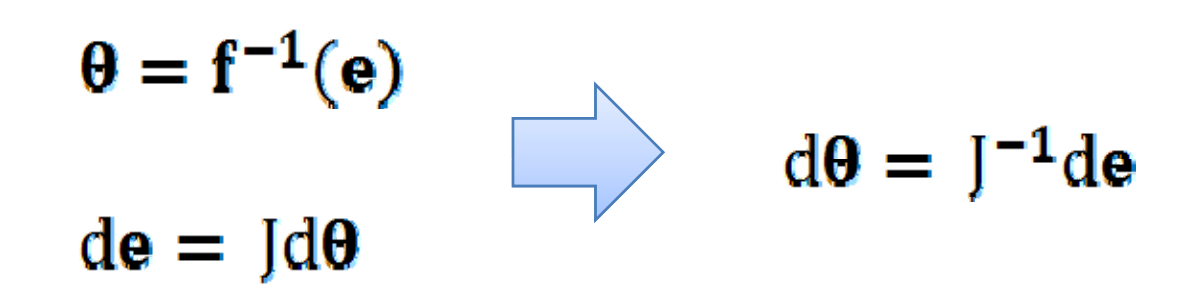

## Problems

• How to compute J?

Numerically (Required) Analytically (Extra Credit)

• How to invert J?

Pseudoinverse of Jacobian (Required) Cheat by using transpose (Too easy, we don't do that)

#### Computing the Jacobian Numerically

- Let's examine one column of the Jacobian **Matirx**  $\frac{\partial \mathbf{e}}{\partial \theta_1} = \left[ \frac{\partial \mathbf{e}_{\mathbf{x}}}{\partial \theta_1} \frac{\partial \mathbf{e}_{\mathbf{y}}}{\partial \theta_1} \frac{\partial \mathbf{e}_{\mathbf{z}}}{\partial \theta_1} \right]^\mathrm{T}$
- We can add <sup>a</sup> small ∆θ to θ<sup>i</sup>
- Then we can calculate how the end effector moves: ∆**e** <sup>=</sup> **e'** – **e**
- Now we have:

$$
\frac{\partial \mathbf{e}}{\partial \theta_1} \approx \frac{\Delta \mathbf{e}}{\Delta \theta} = \left[ \frac{\Delta \mathbf{e}_x}{\Delta \theta} \frac{\Delta \mathbf{e}_y}{\Delta \theta} \frac{\Delta \mathbf{e}_z}{\Delta \theta} \right]^T
$$

#### Computing the Jacobian Numerically

$$
\frac{\partial \mathbf{e}}{\partial \theta_i} \approx \frac{\Delta \mathbf{e}}{\Delta \theta} = \left[ \frac{\Delta \mathbf{e}_x}{\Delta \theta} \frac{\Delta \mathbf{e}_y}{\Delta \theta} \frac{\Delta \mathbf{e}_z}{\Delta \theta} \right]^T
$$

• We can use this method to fill the Jacobian Matirx!

#### Computing the Jacobian Analytically

 $\bullet\,$  For a rotational joint, the linear change in the end effector is the cross product of the axis of revolution and <sup>a</sup> vector from the joint to the end effector.

$$
\frac{\partial \mathbf{e}}{\partial \theta_1} = \left[ \frac{\partial \mathbf{e}_x}{\partial \theta_1} \frac{\partial \mathbf{e}_y}{\partial \theta_1} \frac{\partial \mathbf{e}_z}{\partial \theta_1} \right]^{\mathrm{T}} = (\mathbf{a}_1' \times (\mathbf{e} - \mathbf{r}_1'))
$$

• Important to make sure all the coordinate values are in the same coordinate system. (Hard to get right.)

# **Computing the Jacobian Analytically** A 2D example

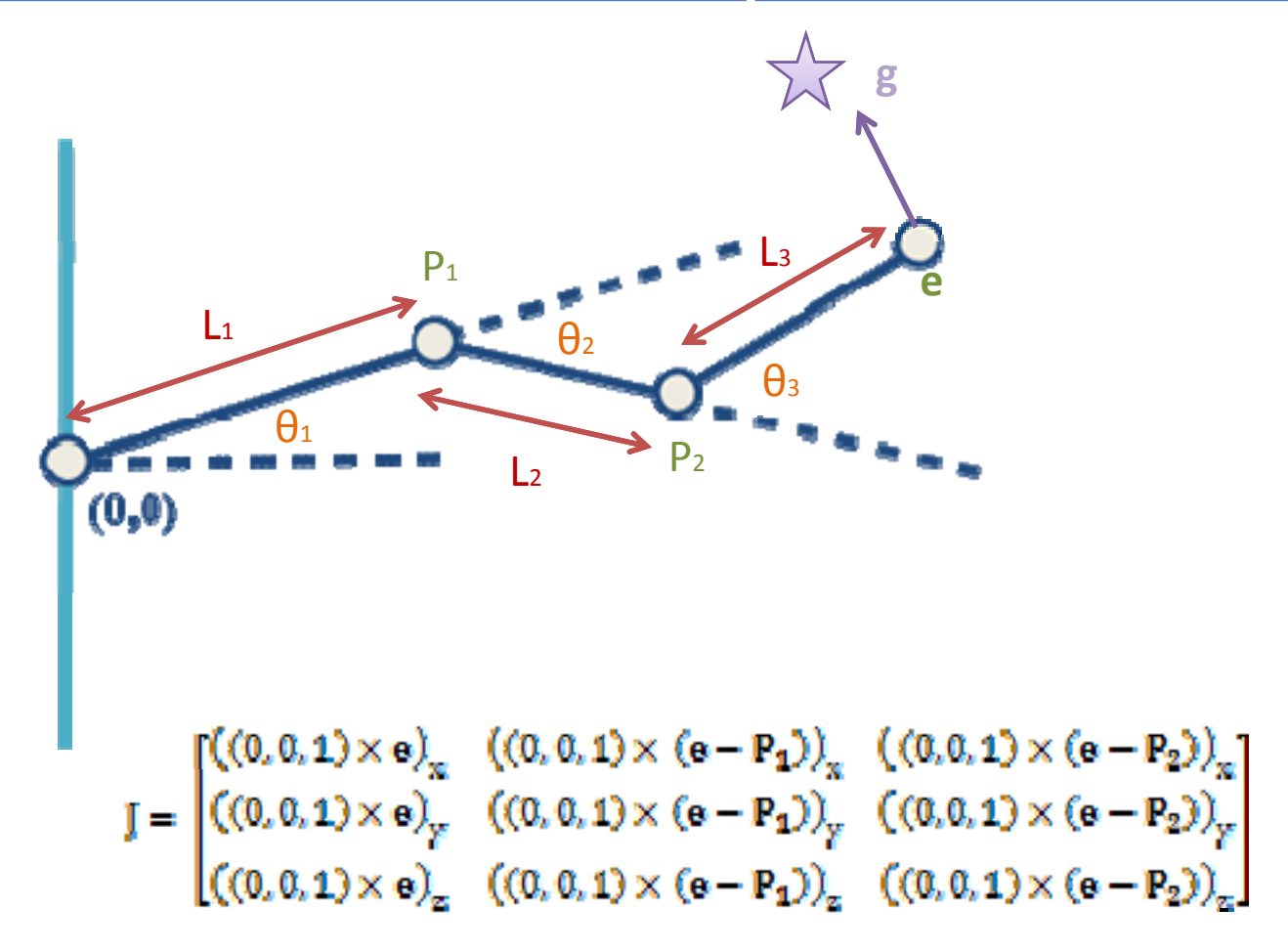

## Inverting the Jacobian

- No guarantee it is invertible
	- Typically not a square matrix.
	- –**- Singularities.**
	- – $-$  Even it's invertible, as the pose vector changes, the properties of the matrix will change.

Inverting the Jacobian— Pseudo Inverse

• We can try using the pseudo inverse to find <sup>a</sup> matrix that effectively inverts <sup>a</sup> non‐square matrix:

 $I^+ = (I^T I)^{-1} I^T$ 

Inverting the Jacobian-**Pseudo Inverse** 

 $de = \mathbf{I} \cdot d\mathbf{\theta}$  $I^T \cdot d\mathbf{e} = I^T I \cdot d\mathbf{\theta}$  $(\mathbf{J}^{\mathrm{T}}\mathbf{J})^{-1}\mathbf{J}^{\mathrm{T}}\cdot\mathrm{d}\mathbf{e} = (\mathbf{J}^{\mathrm{T}}\mathbf{I})^{-1}(\mathbf{J}^{\mathrm{T}}\mathbf{I})\cdot\mathrm{d}\mathbf{\theta}$  $(I<sup>T</sup>I)<sup>-1</sup>I<sup>T</sup> \cdot d\mathbf{e} = d\mathbf{\theta}$  $J^+ \cdot de = d\Delta\theta$  $I^+ = (I^T I)^{-1} I^T$ 

# Inverting the Jacobian— Jacobian Transpose

- Another technique is just to use the transpose of the Jacobian matrix.
- The Jacobian is already an approximation to f()—Cheat more
- It is much faster.
- But if you prefers quality over performance, the pseudo inverse method would be better.

## Solving IK—Incremental Changes

- FK is nonlinear
- Implies that the Jacobian can only be used as an approximation that is valid near the current configuration
- So we must **Repeat** the process of computing a Jacobian and then taking <sup>a</sup> small step towards the goal until we get close enough

# Solving IK-Algorithm of the Jacobian Method

while (**e** is too far from  $g$ ){ compute the Jacobian matrix J compute the pseudoinverse of the Jacobian matrix- $J^+$ compute change in joint DOFs:  $\Delta \theta = J^+ \cdot \Delta e$ apply the change to DOFs, move a small step of  $\alpha \Delta \theta$ :  $\theta = \theta + \alpha \Delta \theta$ }

## Cyclic Coordinate Descent (CCD)

- Much easier than the Jacobian Method
- Read two articles "Oh My God, I inverted Kine!" and "Making Kine More Flexible"
- Will be talked about next time

## Assignment 2

- Will be out later today.
- Require to implement the Jacobian Method and CCD.
- Load ASF file into Maya and add IK to the skeleton.
- Start early! More challenging than Assignment 1.

## Assignment 1 is Due Tonight

- Handin videos and presentation materials
- Presentation on Thursday!

## Questions?

• Thank you and See you Thursday!